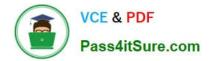

# HP2-N53<sup>Q&As</sup>

Delta - HP LoadRunner 12.x Software

## Pass HP HP2-N53 Exam with 100% Guarantee

Free Download Real Questions & Answers **PDF** and **VCE** file from:

https://www.pass4itsure.com/hp2-n53.html

100% Passing Guarantee 100% Money Back Assurance

Following Questions and Answers are all new published by HP Official Exam Center

Instant Download After Purchase

100% Money Back Guarantee

😳 365 Days Free Update

800,000+ Satisfied Customers

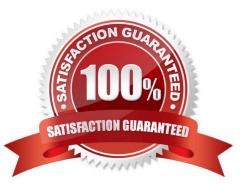

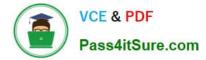

### **QUESTION 1**

The following improvements have been made to LoadRunner v12:

Enhanced replay summary with transaction breakdown with new time-trend charts

Support for editing common file types

Improved search capabilities

Ability to disable snapshots for better performance

To which component were these improvements made?

- A. VuGen
- B. MI Listener
- C. Controller
- D. Analysis
- Correct Answer: C

#### **QUESTION 2**

When using the Virtual User Generator in LoadRunner version 12.x, how do you access the new HP Community feature? (Select two.)

- A. Right-click on a function name or error and press F9.
- B. Click the Tools Menu and select HP Community.
- C. Click the File Menu and select Open HP Community Solution.
- D. Click the Help Menu and select HP Software Support Online.
- E. Right-click on a function name or error and select Search Community.

Correct Answer: AB

#### **QUESTION 3**

Which view type options are available in the Snapshot Viewer within VuGen? (Select two.)

- A. Page view
- B. Parameter substitution
- C. Data returned by server

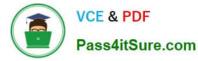

- D. Http data
- E. Advanced trace

Correct Answer: BC

#### **QUESTION 4**

Which formerly widely used LoadRunner function has been deprecated since version 12?

- A. web\_reg\_save\_param
- B. web\_set\_user
- C. web\_reg\_save\_param\_ex
- D. web\_reg\_find

Correct Answer: C

#### **QUESTION 5**

LoadRunner provides tools for which activities? (Select three.)

- A. executing complete functional testing
- B. creating and executing load scenarios
- C. monitoring real user activities
- D. creating scripts
- E. analyzing test results
- F. managing service requests
- Correct Answer: BDE

Latest HP2-N53 Dumps

HP2-N53 VCE Dumps HP2-N53 Exam Questions